TTT & WY A YEALA

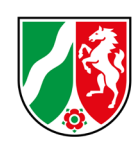

## **Nachreicheantrag Zulassung zum Zweiten Abschnitt der Ärztlichen Prüfung – M2**

\_\_\_\_\_\_\_\_\_\_\_\_\_\_\_\_\_\_\_\_\_\_\_\_\_\_\_\_\_\_\_\_\_ \_\_\_\_\_\_\_\_\_\_\_\_\_\_\_\_\_\_\_\_\_\_\_\_\_\_\_\_\_\_\_\_\_

\_\_\_\_\_\_\_\_\_\_\_\_\_\_\_\_\_\_\_\_\_\_\_\_\_\_\_\_\_\_\_\_ \_\_\_\_\_\_\_\_\_\_\_\_\_\_\_\_\_\_\_\_\_\_\_\_\_\_\_\_\_\_\_\_\_

\_\_\_\_\_\_\_\_\_\_\_\_\_\_\_\_\_\_\_\_\_\_\_\_\_\_\_\_\_\_\_ \_\_\_\_\_\_\_\_\_\_\_\_\_\_\_\_\_\_\_\_\_\_\_\_\_\_\_\_\_\_\_\_\_

Bezirksregierung Düsseldorf Dezernat 24 – LPA – Postfach 30 08 65 40408 Düsseldorf

Hochschule / Universität

Name, Vorname – lt. Geburtsurkunde Geburtsdatum (z. B. 03.05.1999)

\_\_\_\_\_\_\_\_\_\_\_\_\_\_\_\_\_\_\_\_\_\_\_\_\_\_\_\_\_\_\_\_\_

Straße, Hausnummer Postleitzahl, Ort

Telefonnummer E-Mail-Adresse

## **Hiermit reiche ich folgende Unterlagen nach:**

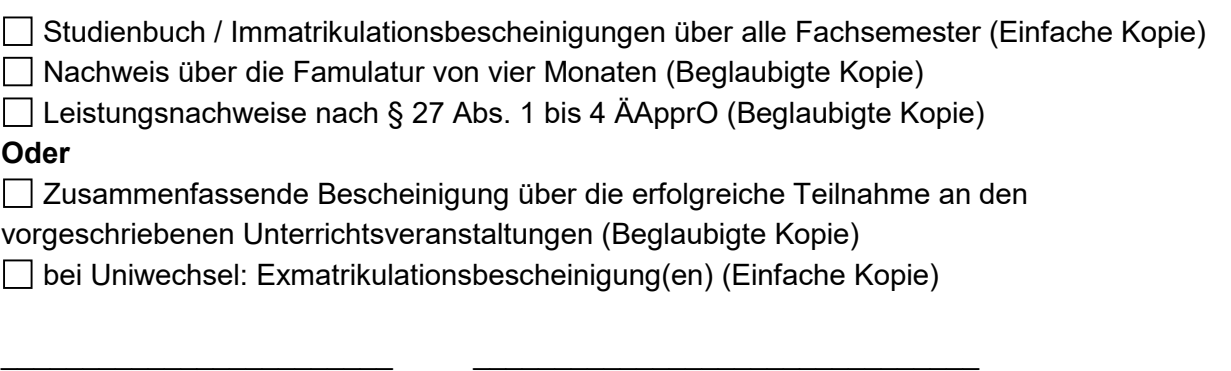

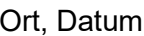

Eigenhändige Unterschrift

## **Allgemeiner Hinweis:**

Adressänderungen können bezüglich der Ladungen zu den Prüfungsterminen grundsätzlich nur bis zum Termin der jeweiligen Nachreichungsfrist berücksichtigt werden. Bei klarer Obliegenheitsverletzung ist die Ladung vor Ort abzuholen.

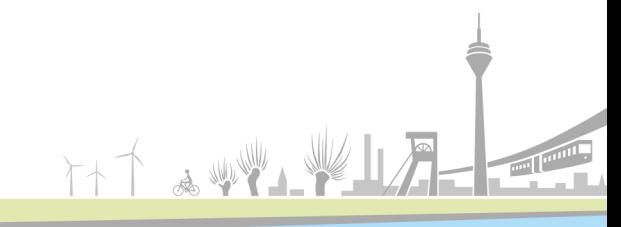